## SAU 83 THE FREMONT SCHOOL DISTRICT

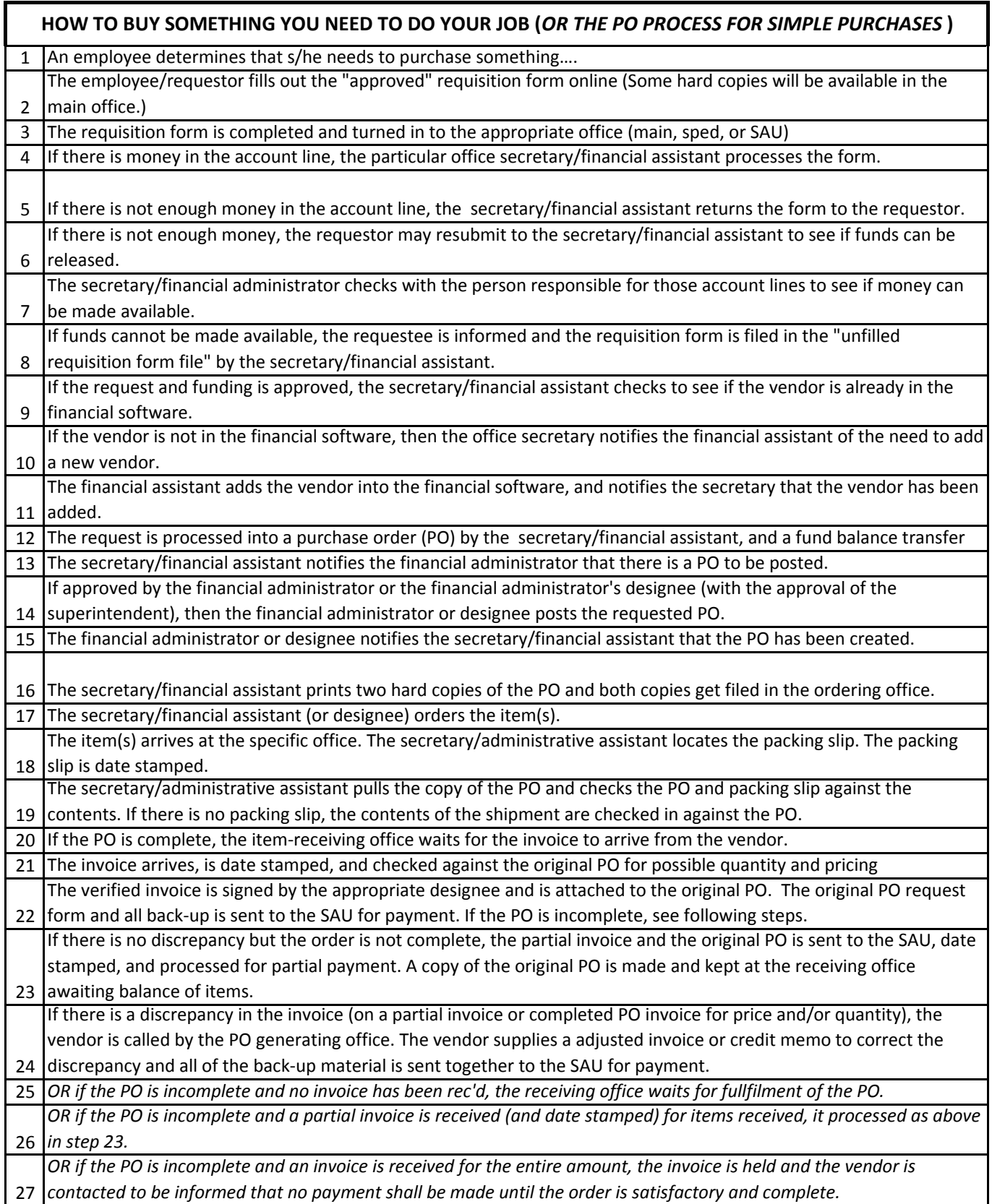